# Ayacc User-s Manual

# Arcadia Document UCI-

Designed by David Taback and Deepak Tolani

> $\blacksquare$ Yidong Chen

Arcadia Environment Research Project Department of Information and Computer Science University of California, Irvine

# **Contents**

List of Figures

## Introduction  $\mathbf{1}$

Ayacc provides Ada programmers with a tool for the automatic construction of parsers-The parsers are constructed from a high level description of a context free grammar- The input to  $\bf{A}$ yacc consists of a BNF style specification of a grammar accompanied by a set of Ada program statements to be executed as each rule is recognized- Ayacc generates a set of Ada program units that act as a parser for the specied grammar- These program units may be interfaced to additional user supplied routines to produce a functional program-Ayacc was inspired by the popular UNIX utility, Yacc, and it closely mimics the features and conventions of its C counterpart- which could feature are similar to those of the similar to those of eyacc.

# Description

The following chapter is intended to serve as a tutorial and reference guide to **Ayacc**. No previous knowledge of **Yacc** is assumed although basic principles of compiler theory such as context from grammars lessed and analysis and particles and are grammars in the grantedthe same of clarity and consistent set of terminology is adopted in this chaptertoken denotes a structure recognized by a lexical analyzer and nonterminal refers to a structure recognized by a parser- Grammar symbols collectively refers to nonterminals and tokens.

Ayacc generates four Ada program units that may be compiled and interfaced to other Ada code provided by the user- To enable the compilation of Ayacc output the user must provide a minimum of two routines a lexical analyzer function and an error reporting procedure- These routines may be kept inside the specication le or provided as external modules.

Ayacc generates a total of four les- Assuming that the original specication le is named base-y the corresponding Ayacc output les would be base tokens-ada base shift reduce-ada base goto-ada and base-ada- If the Error Recovery command line parameter is on the additional leaves in a continue to a continue of the second continued and the continuedaddition Ayacc also generates a temporary le base-accs which is automatically deleted upon completion and showled not be of the user-the concern to the user-the user-process to the userfollows

The primary output of Ayacc- Procedure YYParse is generated into this file along with any Ada code provided in the declaration section at the end of the specification file.

ada ada ada ada ada ada ada a

The tokens package that provides the type and variable declarations needed by both YYParse and the user supplied lexical analyzer- The package is named  $Base\_Tokens$ .

 $\frac{1}{2}$  . The shift reduced is the starting of the starting state  $\frac{1}{2}$ 

The parse tables used by YYParse- They are generated as separate packages rather than nested within YYParse to prevent them from being pushed onto the stack with each invocation of YYParse. Strictly speaking, the tables could be placed within a single package, however some Ada compilers may have problems compiling the large preinitialized arrays which comprise the tables- The parse table packages are named  $Base\_Goto$  and  $Base\_Shift\_Reduce$  respectively.

# Command Line Interface

When the Ayacc command is entered without arguments, the following specification is displayed on the user's terminal.

 $-- Ayacc$ : An Ada Parser Generator. type Switch is a switch in the switch in the switch in the switch in the switch in the switch in the switch in

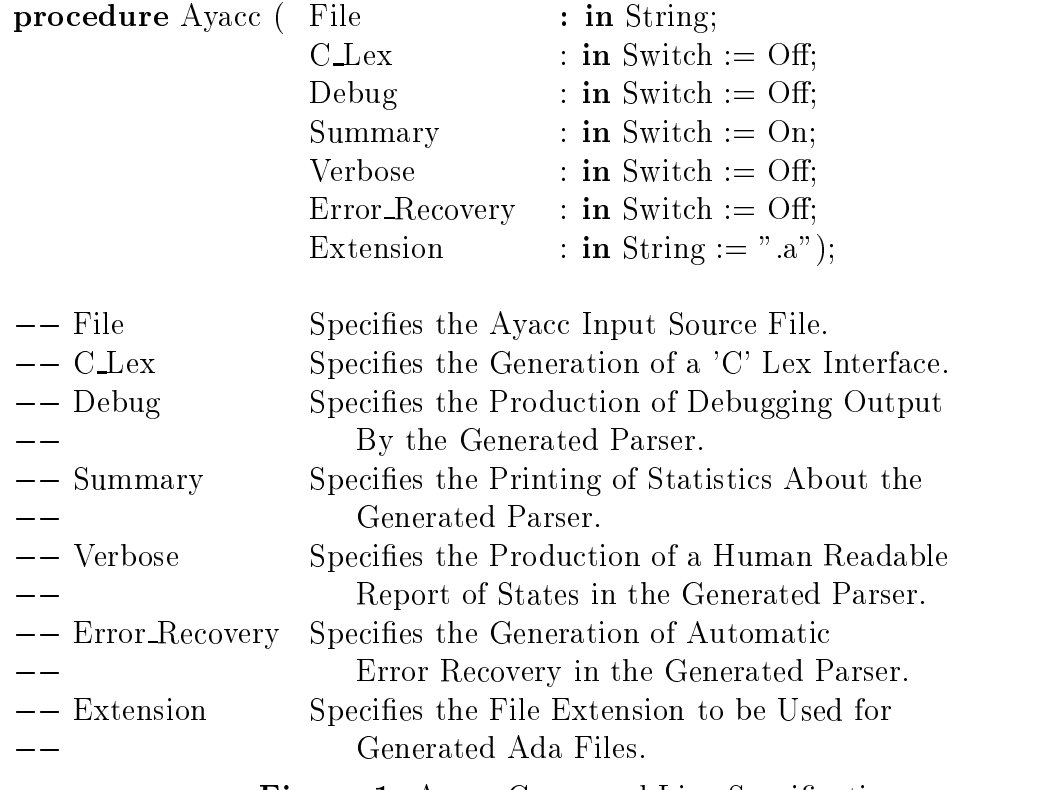

**Figure 1.** Ayacc Command Line Specification

#### 3.1 Overview

The Ayacc command line interface is modeled after the syntax and semantics of Ada pro cedure calls- and Positional parameter associations and Default Parameters and Default Parameters and Default P are supported. — Although the command line interface does follow the syntax and semantics of Ada, the strictness of these rules has been relaxed to improve the user interface. The nature of these relaxations is discussed in the following section-

#### 3.2 Command Format

The command line interface has several relaxations to promote friendlier usage- A summary of these relaxations are listed in Figure 2.

- Final Semicolon on the procedure call is optional-
- Outermost Parentheses are optional-
- Parentheses around aggregate parameters are optional when the aggregate consists of only one component-
- Commas in the parameter list are optional-
- Quotes around string literals are optional-

**Figure 2.** Syntactic Relaxations in the Command Line Interface

#### $3.3\,$ Invoking Ayacc

When Ayacc is invoked, the command line interface analyzes the command line for the correct monomer and types of parameters- is no errors are detected the community is a community is an output of echoed to the terminal in the form of an Ada procedure call with all parameters displayed as Named Associations- A typicalinvocation is shown in Figure - Once the command line is analyzed the parameters are passed on to the tool for processing- Note- Some Operating Systems, for example Unix, may interpret the  $\Rightarrow$  prior to passing the argument to the total-term any OS special characters showled be estimated by the computer showledge on the community of to prevent interpretation.

A complete discussion of this topic can be found in the Ada Language Reference Manual, 30.4-0.4.2.

 $ayacc$  parser.y  $aevu$ y  $\Longrightarrow$  -on

ayacc is a second to the process of the second contract of the second second second to the second second second and the contract of the contract of the contract of the contract of the contract of the contract of the contract of the contract of the contract of the contract of the contract of the contract of the contract of the contra Debug  $\Rightarrow$  On, Summary  $\Rightarrow$  On, Verbose O  $Error\_Recovery \implies \text{Off},$ Extension -a

**Figure 3.** Echoed Command Line Following Invocation

#### 3.4 Command Line Errors

- 1. Invalid Named Association.
- 2. Invalid Parameter,  $Bad\_Parameter$  is not a legal value for type  $Parameter$  $ter\_Type.$
- 3. Invalid Parameter Association,  $Bad\_Formal$  is not a valid Formal Parameter
- 4. Invalid Parameter Order, Positional arguments must precede Named.
- Missing Positional Argument
- Unbalanced Parentheses

#### Input to the Tool  $\overline{\mathbf{4}}$

#### $4.1$ Command Line Options

Input specifies the Ayacc specification file which will be translated into an appropriate paraser-categories and the format of the length in the left the Legislation File section-categories

 $CLex$  specifies the generation of an Ada interface to a lexical analyzer written in C. When run with the C Lexoption Ayacc will generate a le called base-h which contains a sequence of  $\#$ define's for the tokens (analogous to the file created by Yacc when run with the  $-d$  option) and a package "Base  $C$  Lex" that converts integers returned by the C lexical analyzer into the feature is feature in the energy feature is considered type-corresponding particularly suited by the corresponding of the corresponding of the corresponding of the corresponding of the corresponding of th

 $\lnot$  In Unix,  $\equiv$   $>$  should be replaced with  $\equiv$   $\setminus$   $\ge$ .

to interfacing to lexical analyzers generated by the popular UNIX tool Lex or any lexical analyzer that adheres to the conventions expected by Yacc.

When using the C<sub>-</sub>Lex option, the user must supply a C function called get token which returns an integer corresponding to a token recognized by the lexical analyzervalues returned by the lexical analyzer must adhere to the following conventions: *Character* literals have the same value as their ASCII representation, and All other tokens have the value are as denoted in the users responsibility to insure the users responsibility to insure that the contract of the Contract of the Contract of the USA and the USA and the USA and the Contract of the Contract of the Con lexical analyzer always returns an integer corresponding to a valid token or character literal-

The package *Base\_C\_Lex* contains the Ada function *YYLex* which converts the integer returned by get to the the token into the the user-the type expected by the parser-  $\sim$ will have to make minor changes to  $YYLex$  if it is necessary for the lexical analyzer to set the value of YYLVal or to perform actions when specific tokens are recognized.

Debug specifies that **Ayacc** should generate a version of  $YYParse$  that prints the shift, reduce error and accept actions as they are executed by the parser- Figure lists the messages produced by **Ayacc** in *Debug* mode.

- 1. Accepting Grammar...
- 2. Can't Discard End Of Input, Quitting...
- 3. Error Recovery Clobbers Token.
- 4. Error Recovery Popped Entire Stack, Aborting...
- Examining State State
- 6. Looking for State with Error as Valid Shift.
- 7. Reduce by Rule Rule Goto State State.
- 8. Shifted Error Token in State State.
- 9. Shift State on Input Symbol Token.

## Figure 4. Debug Option Informative Messages

The output may be used with the *Verbose* option output file to debug grammar specifications by identifying states where the parser behaves incorrectly- The debugging output is also useful for observing error recovery mechanisms taken by the parser-

Verbose species that Ayacc should generate a le called base-verbose which contains a readable form of the parser-form of the user-the useful when the useful when the user when the nite states of machine associated with the parsers-the detailed examples of using the Parsy and Verbose and Verbos option can be found in Appendix 2.

#### 4.2 Ayacc Specification File

*Error\_Recovery* specifies that a parser which does automatic syntax error recovery is to be generated- the generated parser will create a letter will consider the created based of the second the part of the interest and support text and species where the species where  $\sim$  in the species where  $\sim$ of this option can be found in Appendix C-

Extension species the le extension to be used for generated Ada les- The default

An Ayacc specification consists of three parts: the token declarations, grammar rules, and and optional user declarations-declarations-because percent  $\mu_{V,V}$  declarations-declarations-Ada style comments may appear anywhere in the specication le- A sample input le for a calculator grammar is shown in Figure An optional fourth part is added if the Error Recovery option is used- See Appendix C for more information $\rightarrow$  Declarations Section

```
%token IDENTIFIER - Tokens which will be returned
\%token NUMBER – by the lexical analyzer.
\{-Declarations that will be-written to the tokens package.subtype YYSType is Integer;
\}\%% —————
- rules section
\tau rules specifying the syntax of affinitetic expressions.
= = \alpha \beta \alpha \beta \beta \beta \alpha \beta \alpha \beta \alpha \beta \alpha \beta \alpha \beta \alpha \beta \beta \alpha \beta \beta \alpha \beta \beta \beta \alpha \beta \beta \beta \alpha \beta \beta \beta \gamma \beta \gamma \beta \gamma \beta \gamma \beta \gammar = rrecognized by the parser.
expression : term
            \vert expression '+' term
            \vert expression \cdot term
            \ddot{\cdot}term : factor
            \vert term '*' factor
            | term '/ factor
factor : IDENTIFIER
            j NUMBER
            | '(' expression ')'
                     \cdots- - \vee \vee \vee declarations
 Empty in this case
```
Figure Sample Calculator Grammar

#### 4.2.1 Token Declarations Section

Ayacc requires tokens of the grammar to be explicitly declared in the token declarations section- a to all consists of a token and followed by a total followed by a list of identifiable and identifia that may optionally be separated by commas- All token names must follow Ada enumer ation type naming conventions as the tokens are directly translated into an enumeration type- An example of a tokens declaration is shown in Figure -

```
\lambda , and it is a number of \lambda is a number of \lambda%token if_statement while_loop -- comma is optional
token -
   literals are allowed
```
Figure 6. Legal Ayacc Token Declarations

Ayacc also allows the user to place declarations in the tokens package by enclosing a collection of Ada declarations in braces in the tokens declaration section-

#### $4.2.2$  Associating Ada Types with Grammar Symbols

Ayacc also provides a way to associate an Ada data type to nonterminals and tokens- The data type is dened by associating an Ada type declaration to the identier YYSType- Once this type is defined, actions can access the values associated with the grammar symbols. This declaration must appear in the tokens declarations section orthe Ayacc output will fail to compile- For example a declaration of the form

token a b d e f

subtype YYSType is Integer;

```
\}
```
allows the grammar symbols to have integer values that can be accessed and set by the user-defined actions.

Since the types declared in the Tokens Declaration section may require the visibility of types and operations defined in other packages, **Ayacc** provides a mechanism for specifying a Context Clause for the generated tokens package- The keywords dened for this purpose are a give-se keywords are used with the same syntax are used with the same symmetry  $\alpha$  ,  $\beta$  as to extend with the same symmetry  $\alpha$ keyword they may only be used prior to the Ada declarations section- An example of their usage is shown in Figure 7.

 $\%$ token '=' '+' '-' '/' '\*' NUMBER IDENTIFIER

% With Binary Operator Manager -- These MUST precede the Ada  $\%$ use Binary Operator Manager  $--$  declarations section.

```
f
   type YYSType is
       record
           Operation  Binary Operator Manager-
Operator Expression Type
           Precedence  Binary Operator Manager-
Precedence Type
   end record
\}%%
T The Tokens package generated by Ayacc is shown below.
with Binary<sub>-Operator-Manager</sub>;
use Binary Operator Manager
package Test Tokens is
   type YYSType is
       record
           Operation  Binary Operator Manager-
Operator Expression Type
           Precedence  Binary Operator Manager-
Precedence Type
       end record
       YYLVal, YYVal : YYSType;
       type Token is (End_Of_Input, Error,
                       \hat{y} = \langle y_1, y_2, \dots, y_n \rangle , \langle y_2, y_1, \dots, y_n \rangle \langle y_1, y_2, \dots, y_n \rangleSyntax_Error : exception;
```
end Test\_Tokens;

Figure 7. Specifying a Context Clause for the Tokens Package

#### 4.2.3 **Rules Section**

The rule consistence of a non-terminal symbol  $\mathbb{R}^n$ followed by a colon and a list of grammar symbols terminated by a semicolon- For example a rule corresponding to a street address could be represented as

 $Address: Street City \; \; \; \; \; State \; Zip \; \; ;$ 

Street, City, State, and Zip must be either nonterminal or token symbols that are dened the special within the specification le-construction in single and single quotes such a single as the comma in the example above, are tokens that appear as character literals in the input- United totals character literature do not have to be explicitly declared in the explicitly declared in the co declarations section- Unlike Yacc Ayacc does not allow escape characters to be entered as literals.

For convenience, the vertical bar may be used to factor rules with identical left hand sides- when when  $\pi$  the vertical bar notation the semicolonic the semi-party at the end of the end of the en last rule-term in the control of the control of the control of the control of the control of the control of the control of the control of the control of the control of the control of the control of the control of the contr

 $A : B C D;$  $A$  :  $E$   $F$ ;  $A : G$ ; can be abbreviated as  $A$  : B C D

 E F  $\begin{bmatrix} 1 & 1 \end{bmatrix}$  $\vdots$ 

Nonterminal names consist of a sequence of alphanumeric characters as well as periods and underscores- Ada reserved words may be used as nonterminal identiers- Some examples are shown in Figure 8.

> pragma --parameter list-system

## Figure 8. Typical Nonterminals

Unlike token symbols, nonterminals are not explicitly declared; they are implicitly defined by appearing on the left hand side of a rule- However one nonterminal the start symbol has such signicance that a provision exists for explicitly declaring it- The start symbol is the most general structure described by the grammar and it may be declared in the declarations section by preceding it with the start keyword- In the absence of a start construct, Ayacc uses the left hand side of the first grammar rule as the start symbol.

United Yacce is the finite of the case in the non-terminal names and non-terminal names in the case of the case  $ABC$  and  $aBc$  denote the same grammar symbol in an Ayacc specification file.

#### 4.2.4 Actions

It is often necessary for the parser to take some action when certain syntactic structures are recognized- For example it may be necessary to generate code as an arithmetic expression is parsed or to update a symbol table as keywords appear in the input- Ayacc allows each grammar rule to have associated actions which are executed whenever the rule is recognized by the parser- An action consists of a sequence of Ada statements enclosed in braces and placed after the body of a rule- Some examples follow

```
N : x y zcounts the occurrences of New York and New York and New York and New York and New York and New York and New York and New York and New York and New York and New York and New York and New York and New York and New York and N
     \ddot{,}A : B C D
     { Put_Line("hello"); } -- Prints Hello whenever A is parsed
     \ddot{i}
```
The user may need to provide declarations of types and variables used in actions- These declarations can be provided in separate packages used by YYParse or they may be provided within the user declarations section at the end of the specification file.

Ayacc uses a pseudo-variable notation to denote the values associated with nonterminal and to denote the left hand side of a rule side of a rule may be set to a specification of and specific value assignment to the variable - the variable - the variable - the action - the action - the action - the action -

$$
A \; : \; B \; C \; D \; \{ \; \$\$\; := \; 1;\; \}
$$

sets the values of  $\mathbf{A}$  to -  $\mathbf{A}$  to -  $\mathbf{A}$  to -  $\mathbf{A}$  to -  $\mathbf{A}$ the action may use the pseudovariables --n where n refers to the nth element of the right hand side of the rule-term of the rule-term of the rule-term of the rule-term of the rule-term of the rule-term

$$
A : B \to C \{ \$\$ := \$1 + \$3; \}
$$

sets A to the sum of the values of B and C-

sometimes it is necessary to execute actions before a rule is fully part fully part of  $\mathbf{p}$  and  $\mathbf{p}$ actions to appear in the middle of a rule as well at the end- These nested actions are assumed to return a value accessible through the usual notation- A nested action may access values returned by symbols to its left- For example

```
A : B	  
    
  The reference to  refers to the value
                           - of the the action not the value of Ais a reference to the value of the value of the value of the value of the value of the value of the value of t
                           - previous action. A reference to $$ here
                           -- would refer to the value of A.
    \cdot
```
has the e ect of setting <sup>x</sup> to the value of <sup>B</sup> plus - Nested actions cause Ayacc to manu facture a new rule that the example the empty string-  $\pi$  is the rule  $\pi$  and  $\pi$ 

A B  C

is treated as if it were written

active and activities of the contract of the contract of the contract of the contract of the contract of the contract of the contract of the contract of the contract of the contract of the contract of the contract of the c  $A : B$  \$ act  $C$  3

#### 4.2.5 User Declarations

By default, Ayacc generates a parameterless procedure,  $YYParse$ , that must with the tokens package and will call the user supplied routines YYLex and YYError- If the user desires, the procedure may be incorporated within a package by providing a package declaration in the last section of the specication le- The package declaration is identical to that of an Ada package declaration with the key marker,  $\#$ , substituted where the body of  $Y$  yearse is to be inserted as  $Y$  and  $Y$  and  $Y$  and  $Y$  and  $Y$  and  $Y$  and  $Y$  and  $Y$  and  $Y$  and  $Y$  and  $Y$  and  $Y$  and  $Y$  and  $Y$  and  $Y$  and  $Y$  and  $Y$  and  $Y$  and  $Y$  and  $Y$  and  $Y$  and  $Y$  and  $Y$  and  $Y$ 

The user is responsible for providing the with and use clauses for the Tokens, Parse Table and Text IO packages used by the parser- An example of the user declarations section is shown in Figure 9. The filename associated with this specification is example parser.  $y$ .

<sup>-</sup>Note: The  $\mathfrak{d}$  in  $\mathfrak{g}$  act is used to prevent collision with other nonterminals and is not permitted in a legal nonterminal name

 $---Token\ Declarations\ and\ Rules\ Section\ would\ be\ up\ here.$  $\%$ %

package Example Parser is procedure YYParse Syntax\_Error : exception; end Example Parser

with Example Parser Tokens, Example Parser Shift Reduce Example Parser Goto Text IO use Example Parser Tokens Example Parser Shift Reduce Example Parser Goto Text IO

package body Example Parser is

function YYLex return Token is begin

end YYLex

procedure  $YYError(S : in string)$  is begin  $PutLine(S);$ raise Syntax\_Error; end YYError;

 $-- Miscellaneous declarations and subprograms$ 

 $\#H$  --YYParse will be inserted here.

end Example Parser

## User Supplied Routines

The user must provide a lexical analyzer to read the input and to send the appropriate tokens along with their values to the parser generated by Ayacc- The lexical analyzer must be declared as an Ada function YYLex that returns an enumeration type value corresponding to a token in the grammar- restauration type is declared in the top the top package generated by **Ayacc** for use by the lexical analyzer.

For example, given the input

```
%token a b
\{subtype YYSType is Integer
}
\%\mathbf{b} and \mathbf{b} and \mathbf{b} and \mathbf{b} and \mathbf{b} and \mathbf{b} and \mathbf{b}\%
```
Ayacc will generate a le base tokens-ada containing the following package declara tion:

package Base Tokens is

subtype YYSType is Integer; YYLVal, YYVal: YYSType; type Token is  $(Error, End_of_Input, A, B, '$ Syntax\_Error : exception;

end Base\_Tokens;

The user's corresponding lexical analyzer might look like:

```
with Text<sub>-IO</sub>, Tokens;
use Text IO, Tokens;
function YYLex return Token is
    Char: Character;
begin
   if End of File then
       return End_of_Input;
   end if
   loop
       Get(Char);case Char is
           when 'A' | 'a' =>
               YYLVal := 1;return a
           when B' j b' =>
               YYLVal := 2;return b;
           when \dot{\ } , \dot{\ } \bm{\Rightarrow}YYLVal := 0;
              return<sup>'</sup>.':
           when others \Rightarrowreturn Error
       end case
   end loop
end YYLex
```
The tokens *Error* and *End*<sub>-of-</sub>*Input* are special predefined tokens that should not be declared by the user-claric control photography and indicated by the lexical analyzer classical analyzer-classical and after all the lexical input has been read-  $\mathbf{F}$ discussed as such as to all the lexical and the lexical analyzer may return the lexical analyzer many returned these values by assigning the values by assigning the values of  $\mathbb{I}$ will have a the total may be used at the second by the second to a the second to the second term of the used t current value associated with the last symbol recognized by the parser- For example at the end of the parse I contains the value associated with the start symbol-start symbol-symbol-symbol-symbolthe user can assign values to YYVal, it is not recommended since it will overwrite assignments made by previous actions-

In addition to the lexical analyzer, the user must provide an error reporting procedure,  $\mathcal{Y}$  takes a string corresponding to an error message as an argumentis automatically called by the parser when it detects a syntax error.

#### 4.3 Advanced Topics

## 4.3.1 Ambiguity and Conflicts

A grammar is ambiguous if the parser can reach a conguration where it has a choice between a shift or one or more reduce actions or a choice among several reduce actions-There is never a shift control construction in the shiftshift control and reports and  $\pi$ provides two default rules for resolving ambiguity

- In a shifteen shift is chosen-shifteen shift is chosen-shifteen shift is chosen-shift is chosen-shift is chosen-
- $\mathbf{I}$

The verbose file reports ambiguities in the grammar and shows how they have been resolved- For example consider the infamous dangling else grammar

```
%token IF_TOKEN COND THEN_TOKEN ELSE_TOKEN ID
\%stat : ID
     | if_statement
     \cdotif_statement : IF_TOKEN COND THEN_TOKEN stat
               | IF_TOKEN COND THEN_TOKEN stat ELSE_TOKEN stat
          \ddot{\cdot}\%
```
The grammar causes a shift/reduce conflict reported in state  $8$  of the verbose file

-------------------State 8 Kernel  $(3)$ IF\_STATEMENT : IF\_TOKEN COND THEN\_TOKEN STAT \_ (4) IF\_STATEMENT : IF\_TOKEN COND THEN\_TOKEN STAT \_ ELSE\_TOKEN STAT Closure (3) IF\_STATEMENT : IF\_TOKEN COND THEN\_TOKEN STAT \_ (4) IF\_STATEMENT : IF\_TOKEN COND THEN\_TOKEN STAT \_ ELSE\_TOKEN STAT \*\*\* Conflict on input ELSE\_TOKEN Reduce 3 or Shift 9 ELSE\_TOKEN shift 9

default reduce 4 \_\_\_\_\_\_\_\_\_\_\_\_\_\_\_\_\_\_\_

The verbose entry states that if the parser sees an ELSE\_TOKEN in state 8, it has a choice between shifting the token and entering state or reducing by rule of rules. words, an expression of the form:

if cond1 then if cond2 then statement else statement

can be parsed as

if cond then statement else statement

or as

if cond then statement

the definition the default of  $\mathcal{L}_{\mathcal{A}}$  is the extent the ELSE TOKEN the else the else the else the else matching an else with the nearest if token.

## 4.3.2 Precedence and Associativity

Rewriting a grammar to eliminate ambiguities will often result in an unnatural looking  $\mathbf{F}$  and a less example consider the original calculator grammar  $\mathbf{F}$  $\ddot{\cdot}$ 

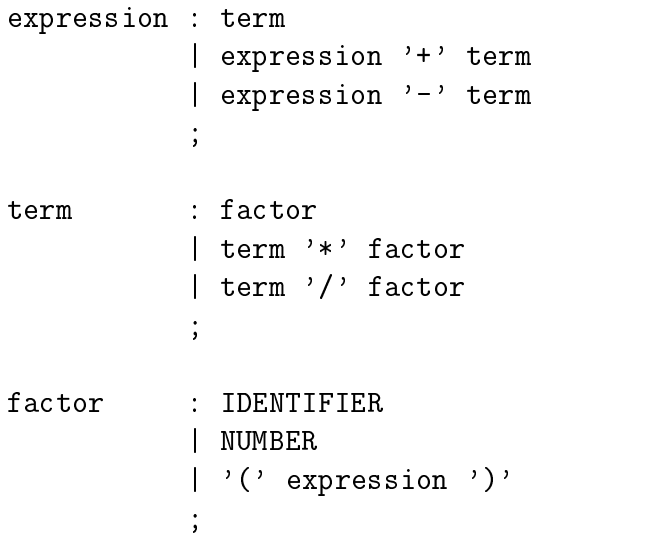

In the above grammar, the productions:

expression : expression '+' term  $|$  expression  $'$ -' term

exist only to enforce the precedence of multiplicative operators over additive operators- For example, the input:

 $a * b + c$ 

is parsed as

```
Factor * b + c
Term * Factor + c
Term + cExpression + cExpression + Factor
Expression  Term
Expression
```
Similarly

 $a + b * c$ 

is parsed as

```
a + b * cFactor + + + \inTerm + b * cExpression + b * c
Expression + Term * c
Expression + Term * Factor
Expression + Term
Expression
```
Ideally we would prefer to represent the grammar using the more natural but ambiguous specification:

```
expression : expression '+' expression
            \vert expression \vert -' expression
            | expression '*' expression
            | expression '/' expression
            | '(' expression ')'
             IDENTIFIER
             NUMBER
            \vdots
```
Note that the grammar above also contains fewer productions and may result in a faster parser- However the grammar is ambiguous because inputs of the form

```
a op 1 b op2c
```
can be parsed as

 $(a$  op  $1$  b) op  $2c$ 

or as

 $a$  op  $1$  (b op $2$  c).

Moreover, the default resolution scheme used by  $A$ yacc will result in an incorrect parser.

Fortunately, Ayacc provides a scheme to allow the user to assign precedence and associativity to tokens and productions when the default disambiguating rules are inadequate-The notion of precedence and associativity is particularly useful for grammars involving arithmetic expressions as in the example above- For example the shiftreduce con icts shown below

(1) EXPRESSION : EXPRESSION \_ '+' EXPRESSION (3) EXPRESSION : EXPRESSION '\*' EXPRESSION \_ \*\*\* Conflict on input '+' Reduce 3 or Shift 6 (1) EXPRESSION : EXPRESSION '+' EXPRESSION \_ (3) EXPRESSION : EXPRESSION \_ '\*' EXPRESSION \*\*\* Conflict on input '\*' Reduce 1 or Shift 8

can be resolved by giving priority to the action involving the token with the highest prece dence-baseholder precedence than the rst control be resolved in favorite than  $\mathbf{A}$ of a reduce and the second in favor of a shift-

In addition, shift-reduce conflicts also exist for

(1) EXPRESSION : EXPRESSION \_ '+' EXPRESSION (1) EXPRESSION : EXPRESSION '+' EXPRESSION \_  $***$  Conflict on input '+' Reduce 1 or Shift 6 EXPRESSION : EXPRESSION \_ '\*' EXPRESSION  $(3)$ (3) EXPRESSION : EXPRESSION '\*' EXPRESSION \_ \*\*\* Conflict on input '\*' Reduce 3 or Shift -8

In these cases, precedence is of no help since the conflicts involve the same tokens. However, conflicts involving tokens with the same precedence may be resolved using associativity rules- Left associative operators imply a reduce- Conversely right associative operators imply a shift- In the above example both and are left associative and therefore the conflicts should be resolved in favor of the reduce action.

Precedence and associativity is assigned to tokens in the declarations section using the keywords left left left and left right and a list of tokens-and a list of tokens-and left of the second nonassociative tokens such as the Ada relational operators- Precedence declarations are listed in order of increasing precedence with tokens on the same line having identical prece dence and associativity- For example an Ayacc specication of an arithmetic expression grammar might look like

```
%token number - No prec/assoc
\sqrt[n]{right} '='
                    \rightarrow + \rightarrow - \rightarrow - \rightarrow%leftlet the contract of the contract of the contract of the contract of the contract of the contract of the contract of the contract of the contract of the contract of the contract of the contract of the contract of the contra
                     , *, , \cdot \cdot \cdot\mathbf{u} = \mathbf{u} - \mathbf{v}%left DUMMY --This token is not used by
                                              -- the lexical analyzer
 experience and the contract of the contract of the contract of the contract of the contract of the contract of
            \vert exp ' + ' exp
            \vert exp ' - ' exp
            \mathbf{I}exp '*' expexp' exp
                 '-' exp %prec dummy - changes the default precedence of
                                                                        -- this rule to that of token dummy;
                NUMBER
            \mathbf{I}Number of the second contract of the second contract of the second contract of the second contract of the second contract of the second contract of the second contract of the second contract of the second contract of the s
            the contract of the contract of the contract of the contract of the contract of the contract of the contract of
\%
```
The precedence and associativity rules used by  $\bf{A}$ yacc to resolve conflicts are summarized below

- A grammar rule inherits the precedence and associativity of the last token orliteral in its body-
- If either the grammar rule or the token has no precedence and associativity Ayacc uses its default scheme for resolving con icts- Reducereduce con icts are always resolved according to the rule that appears first in the specification file.
- If there is a shiftreduce con ict and the rule and token have precedence associ ated with them, the conflict is resolved in favor of the rule/token with the highest precedence- If the precedences are equal left associativity implies a reduce right associativity implies a shift, and nonassociativity implies an error.
- The precedence of a grammar rule may be explicitly set by the keyword prec and a training to have that species that the rule into the the the precedence of the tokenexample above uses a dummy token to give unary minus the highest precedence for arithmetic operators-

## Error Recovery

By default, the Ayacc generated parser calls YYError and aborts as soon as a syntax error is encountered- Although this behavior is adequate for some applications it is often useful for the parser to continue parsing so that further sympathic can be detected-synthetic can be detected

accomplish this, **Ayacc** provides a simple method to indicate where error recovery should be attempted- The parser makes no attempt to repair incorrect input- Instead it attempts to reduce the phrase containing the syntax error to a user specied nonterminal- After the reduction, parsing resumes as usual.

## Error Productions

Certain userspecied nonterminals form the basis of error recovery- These nonterminals are specified by adding rules to the grammar of the form

 $A: \alpha$  error  $\beta$ 

Where and are possibly empty strings of terminals and nonterminals- The token Error is predened and should not be used for any other purposes- As with other rules an action may be associated with any error production-

#### 4.3.5 The Error Recovery Algorithm

When a syntax error is detected, the parser calls procedure YYError with the message Syntax Error and then attempts to recover- The error recovery process can be broken down into three steps.

- The parser pops the stack zero or more times until it nds the top most state where a shift on error is legal-dimensional behavior is legal-dimensional behavior item of the form of the form

 $A: \alpha$  \_ error  $\beta$ 

If the stack contains no such state, the parser raises the exception Syntax Error after popping the entire stack-

- Next the parser executes a shift on Error pushing the state associated with the item

 $A: \alpha$  error  $\Box \beta$ 

onto the stack-

- The parser then attempts to resume parsing with the current lookahead token set to the tokened that caused the error-caused that would cause that would cause and the caused the question, discarded until one token is shifted- If the parser discards the End of Input token it will raise a *Syntax\_Error* exception; otherwise, parsing resumes normally after the first token is shifted.

If a new syntax error is detected before three valid shifts, error recovery is reinitiated with report reporting a syntax error-reporting a syntax error-syntax error-syntax error messages caused by the incomplete error recovery-

#### An Example of Error Recovery 4.3.6

A rule designed to recover from syntax errors in Ada statements might have the form

 $statement: error:$ 

This identifies *statement* as a location where errors are expected and will cause the parser to attempt to skip over statements containing syntax errors-

Now suppose that the parser was parsing the following statement

$$
i := 5 + +j - f(1) + 1;
$$

When the parser detects the syntax error it will have already pushed a sequence of states on top of the stack corresponding to the input up to the second plus sign- These states would be popped one at a time until a state that had an action shift on *Error* was encountered-was being a statement with statement particles with the associated with the statement of the associated with the statement of the statement of the statement of the statement of the statement of the statement of item

## $statement: = error$

The parser will now perform a shift on input *Error* and enter a state associated with the item

 $statement: error$ 

The remaining input would be

$$
+ j - f(1) + 1;
$$

Now the parser would attempt to resume parsing discarding any tokens that would cause and control and a shift action is executed- will reduce the parties will reduce the March 2007. token to a statement, the only token that would allow a shift to occur would be one that could follow a statement- The plus sign would be discarded because it could not follow a statement, but because identifier  $j$  could follow a statement, the parser would shift the identiers jand resume parties as if was at the statement of a new statement-of a new statement-organism. would cause a new error since no statement can begin with

## $j$ .

Although error recovery will occur again a new syntax error would not be reported because three tokens have not been successfully shifted- After popping the stack and shifting the *Error* token, the parser would again enter the state associated with:

 $statement: error =$ 

and the remaining input would be

## $-f(1) + 1;$

The parser would discard tokens again until it found one that could follow a statement. Parsing would resume with the identifier  $f$ , since  $f$  could be the start of a new statement. The parser would shift f the left parenthesis the integer and the right parenthesis- When it reads the plus sign it would think it encountered a new syntax error- This time it would report a syntax error since three tokens have been successfully shifted- After the states are popped and the *Error* token has been shifted the parser would continue discarding tokens  $\mathbf{I}$  to and including the semicolon-semicolon-semicolon-semicolon-semicolon-semicolon is a legal statement following the semicolon-semicolon-semicolon-semicolon-semicolon-semicolon-semicolon is a legal statement of  $\$ parsing would resume normally-

#### 4.3.7 More Control over Error Recovery

In the previous example we saw how the error recovery scheme might cause the parser to incorrectly resumed parameters which it was still in the phrase that caused the error care the errorpossible to exert more control over error recovery by placing tokens after the *Error* token. For example, if a syntax error was detected while parsing a statement, the production:

 $statement: error$  ::

would cause the parser to discard tokens until a semicolon is read because after sim ulating the shift on the *Error* token, the parser would enter a state associated with the item

statement : error  $\frac{1}{2}$ ;

Since the only legal action is shift on semicolon all tokens would be discarded until a semicolon was encountered- This would prevent the false starts of the previous example-

Another way of obtaining more control over error recovery is to place tokens before the Error token- Consider the following rules taken from an Ada grammar-

```
loop\_statement : . . iteration\_scheme. .LOOP_TOKEN
   sequence_of_statements
   END_TOKEN
   \cdot : \cdot
i.e. iteration_scheme i.e. i.e. i.e. i.e.| FOR_TOKEN loop_param_spec
   | WHILE_TOKEN condition
   | FOR_TOKEN error
   | WHILE_TOKEN error
   \vdots
```
Here --iteration scheme-- would not be reduced if an error was detected unless either a FOR TOKEN or a WHILE TOKEN was seen on the input- Given the following production --iteration scheme-- error 

it is possible that error could be reduced to - the reduced that  $\mathcal{C}$  is a sympathy synthesis error was detected when the parser was in a state where it could expect a string derived from --iteration scheme--- If this happened error recovery would discard tokens until a LOOP TOKEN the only token that can follow an --iteration scheme-- was encountered-This is clearly unacceptable if the next string was really a statement.

Sometimes it is useful for the parser to report errors before correctly shifting three tokens- The procedure YYErrOK will force the parser to believe it has fully recovered from any symmetric causing it to report errors in the following vehicles to recover the following vehicles an interactive application might have the rules

```
lists : lists list END_OF_LINE
                          \mathbf{f}the contract of the contract of the contract of the contract of the contract of the contract of the contract of
                               -- print the value of $1
                          \mathbf{R}

        | list END_OF_LINE

                               -- print the value of $1

        | error END_OF_LINE
                          \mathcal{L}YYErrOK;
                                 Put_Line("Reenter previous line");
                          \mathcal{F}\cdot
```
The call to YYErrOK will tell the parser it has correctly shifted three tokens causing the next syntax error to be reported- If the call to YYErrOK was not in the action a syntax error in the next three tokens would not be reported.

The user could provide an action in an error production that decides what tokens to discard- Here the old lookahead token must be cleared- To accomplish this the parser provides the procedure YYClearIn which will force the parser to read the next token-

## 4.3.8 Automatic Error Recovery

See Appendix C for information on how to generate parsers that will attempt to automat ically recover from syntax errors-

## Error Messages

This section describes the error messages which may be displayed by Ayacc - The error messages are divided into three categories Internal Fatal and Non Fatal- The error message text is presented in Bold type with variable items in Italics-

#### $5.1$ Internal Error Messages

The following error message will always be displayed when an error is detected within the tool, and may be preceded by additional descriptive messages.

## - Unexpected Error Terminating

#### $5.2$ Fatal Error Messages

The following error messages are produced when a fatal error condition is detected which can be resolved by the tool user-the error mappeled by the error message will be followed by the error message the associated file specification, and the context and column location of the error.

- Cant Open Source Filename
- Too Many Parameters

An excessive number of parameters were specified on the command line.

#### 5.3 Non Fatal Error Messages

The following error messages display conditions which may be of interest to the tool user-However the displayed condition willnot cause the tool to terminate execution- Where appropriate, the error message will be followed by the associated file specification, and the

- Attempt to Dene Terminal as Start Symbol
- Attempt to Redene Precedence
- Context Clause Specications May Not Appear After Ada Declarations
- Expecting a Colon after the Lefthand Side of the Lefthand Side of the Lefthand Side of the Lefthand Side of
- Expecting Identier
- Expecting Next Section
- Expecting Package Name
- $\sim$   $\sim$  semicolones and  $\sim$  semicolones and  $\sim$
- Expecting a Terminal after prec
- Expecting Token Declaration Declaration Declaration Declaration Declaration Declaration Declaration Declaration
- Illegal Context Clause Specication
- Illegal Filename
- Illegal Symbol Following
- Illegal Symbol as Token
- Illegal Token
- Illegal Token Following prec
- Illegal use of Integer
- Integer ShiftReduce Conicts In a shiftreduce con ict the shift is chosen-
- Integer ReduceReduce Conicts In a reducereduce con ict the reduce involv ing the earlier rule is chosen.
- Nonterminal Symbol Name Does Not Appear on the Left Hand Side ofAny Rule
- Nonterminal Symbol Name Does Not Derive a Terminal String
- 22. prec Cannot be Preceded by an Action
- Syntax Error detected in File Spec
- The Start Symbol has been Dened Already
- 
- Terminal Following prec has no Precedence
- Unexpected End of File before First  The Ayacc input specication should consist of three (four if  $Error\_{Recovery}$  is used) parts delimited by  $\%$ %.
- Unexpected Symbol
- Use Verbose Option of the Use Verbose Option of the Use Verbose Option of the Use Verbose Option of the Use

#### Known Deficiencies 6

Ayacc has no known deficiencies.

## $\overline{7}$  Release Notes

Ayacc was designed and developed by David Taback and Deepak Tolani at UC Irvine in support of the Arcadia Research Project.

Enhancements made by Ronald J- Schmalz are summarized below-

- Addition of with and use directives which permits automatic insertion of a context clause information on the generated token package-
- Unique unit name generation the units created by Ayacc are now created as a function of the input le specication- This allows the user to have multiple Ayacc generated parsers within the same library-

Yidong Chen of the Arcadia Project at the University of Massachusetts in Amherst added the advanced automatic error recovery described in appendix C-

## A A Detailed Example  $\mathbf{A}$

Below is a full Ayacc specification for an integer desk calculator and a Lex specification of the corresponding lexical analyzer- The Ayacc specication le is named calculator-y- The calculator has 26 variables labeled 'A' through 'Z' and supports most of the Ada integer arithmetic operators- In the example industrates most of the advanced features of  $\mathbf{r}_i$  and including precedence, associativity, error recovery, and interfacing to  $\text{Lex.}$ 

 $\blacksquare$  The Ayacc specification life  $\blacksquare$   $\blacksquare$ 

```
\%token '('')' NUMBER IDENTIFIER NEW_LINE
\%right '='
%left '++' -'\%left '*' '/'
right DUMMY
nonassoc EXP
f
type key_type is (Cval, Ival, Empty);
type YYSType (Key : Key_Type := Empty) is
   record
      case Key is
         when Cval =>
            Register : Character;
         when Ival =>
            Value : Integer;
         when Empty =>
            null
         end case
      end record
\}%%
statements  statements statement
         j
statement : expr NEW_LINE
            \{ Put_Line(Integer'Image($1.value)); \}
```

```
j error NEW LINE
                   \{ Put\_Line("Try again");YYErrOK
                    \}statement
              \frac{1}{2}\text{expr} : IDENTIFIER '=' \text{expr}\{ \text{ registers} (\$1.\text{register}) := \$3.\text{value}; \ = (key =>ival, value => $3.value);
        \vert expr '+' expr
             \{ \$\$ := (\text{key} => \text{ival}, \text{value} => \$1.\text{value} + \$3.\text{value});\}\vert expr \cdot expr
             \{ \$\$ := (\text{key} => \text{ival}, \text{value} => \$1.\text{value - } \$3.\text{value}); \}\vert expr \vert expr
             \{ \$\$ := (\text{key} => \text{ival}, \text{value} => \$1.\text{value} * \$3.\text{value});\}| \exp(\cdot)' | expr
             \{ \$\$ := (\text{key} => \text{ival}, \text{value} => \$1.\text{value} \; / \; \$3.\text{value});\}j expr EXP expr
             \{\ \ := (key => ival,
             \text{value} \implies \text{Integer}(\text{float}(\$1.\text{value}) \text{ ** } \$3.\text{value}));\}\vert '-' expr \% prec DUMMY
             \{ \$\} := (\text{key} => \text{ival}, \text{value} => - \$2.\text{value});\}\vert \cdot \vert expr \vert \cdot \vert\{ \$\$ := (\text{key} => \text{ival}, \text{value} => \$2.\text{value});\}j NUMBER
             \{ \$\} := (\text{key} => \text{ival}, \text{value} => \$1.\text{value}) ; \}j IDENTIFIER
             \{ \$\mathbb{S}:=(\text{key} => \text{ival}, \text{value} => \text{ registers}(\$1.\text{register})\text{)}; \}
```
## $%$

package Calculator is procedure YYParse end Calculator

with Calculator Tokens, Calculator Shift Reduce Calculator Goto Text<sub>IO</sub>; use Calculator Tokens Calculator Shift Reduce Calculator<sub>-Goto</sub>, Text\_IO;

package body Calculator is

registers in the stage of  $\mathcal{L}$  are all the state  $\mathcal{L}$  . In the stage of  $\mathcal{L}$ 

procedure  $YYError(Text : in String)$  is begin Put Line(Text); end

 $##$ 

end Calculator

/\* The Lex specification file  $*/$ 

```
%#include "calculator.h"
static char reg;
static int value
\%\%%
AZ 	 reg 
 yytext return IDENTIFIER 

az 	 reg 
 yytext  a  A return IDENTIFIER 

value – value – value in Number return Number – value – value – value – value – value – value – value – value 
"***" { return EXP; }
[()+/*=-]{ return yytext[0]; }
\n { return NEW_LINE; }
[\n\begin{bmatrix} \frac{1}{2} & \frac{1}{2} & \frac{1}{2} \\ \frac{1}{2} & \frac{1}{2} & \frac{1}{2} \\ \frac{1}{2} & \frac{1}{2} & \frac{1}{2} \\ \frac{1}{2} & \frac{1}{2} & \frac{1}{2} \\ \frac{1}{2} & \frac{1}{2} & \frac{1}{2} \\ \frac{1}{2} & \frac{1}{2} & \frac{1}{2} \\ \frac{1}{2} & \frac{1}{2} & \frac{1}{2} \\ \frac{1}{2} & \frac{1}{2} & \frac{1}{2} \\ \frac{1}{2} & \frac{1}{2} & \frac{1%%
yywrap

       return 1;
\mathcal{F}get_token()
\{return yylex();

get_register()
\mathcal{L}return reg
\mathcal{F}get_value()
\mathcal{L}return value
\mathcal{F}
```
 $---A$  modified version of the C<sub>-Lex</sub> package  $---$ 

with Calculator\_Tokens; use Calculator\_Tokens; package Calculator <sup>C</sup> Lex is function YYLex return Token; end Calculator C Lex

package body Calculator C Lex is

function GET\_TOKEN return Integer;

pragma INTERFACE(C, GET\_TOKEN);

 $--- These$  four declarations have been added

function get\_register return Character; function get\_value return Integer;  $pragma$  interface $(c, get$  register);  $pragma$  interface $(c, get_value)$ ;

 $\cdot$ , proton is and the set of the set of the set of the set of the set of the set of the set of the set of the set of the set of the set of the set of the set of the set of the set of the set of the set of the set of the

Literals : constant Table := Table'( $0 =$  > END OF INPUT,  $40 \Rightarrow '('$  $41 \equiv >$ ')'.  $61 = > '='$  $43 = > '+'$  $45 = > '-'$  $42 \Rightarrow$  '\*'.  $47 = >'$  /', others  $\Rightarrow$  ERROR);

 $--$ Continued on hext page  $\ldots$ 

```
function YYLex return TOKEN is
      X : Integer;
   begin
      X := GET\_TOKEN;if X > 255 then
      --- This case statement has been added to assign appropriate--values to YYLVal.case TOKEN'VAL(X-256) is
         when number \RightarrowYYLVal := (key => ival, value => get_value);
         when identifier \RightarrowYYLVal := (key => cval, register => get_register);
         when others \Rightarrow null;
         end case
         return TOKEN'VAL(X-256);
      else
         return LITERALS(X);end if
   end YYLex
end Calculator C Lex
```
## Using the Verbose and Debug Options B

We will introduce the concept of an **item** to describe the output file created by the Verbose option- An item consists of a rule with an underscore at some position on the right side-The underscore denotes the amount of input seen by the parser- For example an item of the form

 $X$  : A B  $C$ 

shows that the parser is examining input corresponding to the rule X is  $\sim$  . And the unit derscore states that the parser has has already seen A B and is expecting input that will match  $C$ .

Items provide a means of finitely representing the possible legal inputs to the parser. Each state contains a set of items corresponding to congurations indistinguishable to the parser-technical reasons the set of items associated with a state fall into two categories  $\mathbf{f}$ termed the terms familiar with LR parsers and closure-terms may be interested in both LR parsers may be in bot the kernel and closure items however the typical user need only be concerned with items in the closure.

The verbose file contains a list of the states along with their corresponding item sets and parse actions- A sample verbose le for the simple grammar

```
%token id
%%
E : E '+' T
   \vert T
   \ddot{,}T : T' *' id| id
   \vdots
```
is shown below.

State 0 Kernel (0) \$accept : \_ E END\_OF\_INPUT Closure (0) \$accept : \_ E END\_OF\_INPUT  $(1)$  E :  $E \div T$  $(2) E : T$  $(3)$  T :  $T^*$  ID  $(4)$  T : \_ ID T goto E goto 1 ID shift default error \_\_\_\_\_\_\_\_\_\_\_\_\_\_\_\_\_\_ State 1 Kernel (0) \$accept : E \_ END\_OF\_INPUT  $(1)$  E : E  $'$  '+' T Closure (0) \$accept : E \_ END\_OF\_INPUT  $(1)$  E : E  $'$  '+' T END\_OF\_INPUT accept  $'$ +' shift 5 default error \_\_\_\_\_\_\_\_\_\_\_\_\_\_\_\_\_\_

\_\_\_\_\_\_\_\_\_\_\_\_\_\_\_\_\_\_

State 2 Kernel ( 2) E : T  $_{-}$  $(3)$  T : T  $'$  \*' ID Closure  $(2)$  E : T  $_{-}$  $(3)$  T : T  $'$  <sup>\*</sup> ID  $'$ \*' shift 6 default reduce 2 State 3 Kernel  $(4)$  T : ID  $_{-}$ Closure  $(4)$  T : ID  $_{-}$ default reduce 4 ------------------State 4 Kernel (0) \$accept : E END\_OF\_INPUT \_ Closure  $( 0)$  \$accept : E END\_OF\_INPUT \_ default error \_\_\_\_\_\_\_\_\_\_\_\_\_\_\_\_\_\_

State 5 Kernel  $(1)$  E : E<sup> $1+1$ </sup> T Closure ( 1)  $E : E' +' = T$  $(3)$  T :  $T^*$  ID  $(4)$  T : \_ ID T goto 7 ID shift default error ------------------State 6 Kernel  $(3)$  T : T '\*' \_ ID Closure  $(3)$  T : T '\*' \_ ID ID shift default error \_\_\_\_\_\_\_\_\_\_\_\_\_\_\_\_\_\_

State 7 Kernel  $(1)$   $E : E' +' T$  $(3)$  T : T  $'$  <sup>\*</sup> \*' ID Closure  $(1)$  E : E '+' T \_  $(3)$  T : T  $'$  \*' ID  $, *$  shift 6 default reduce 1 -----------State 8  $(3)$  T : T '\*' ID \_ Closure  $(3)$  T : T '\*' ID \_ default reduce 3

Using the verbose file it is possible to trace how the parser will process a string of to example the string in string ID ID ID iD would be treated as follows in the string in the string of the string of

State Stack Input 0 ID \* ID + ID END\_OF\_INPUT

The verbose entry for state  $0$  shows that on a lookahead token of ID the action is a shift and the new state is  $\mathcal{W}$  -congression of the parser becomes becomes becomes becomes becomes becomes becomes

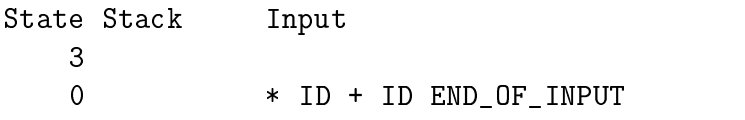

For state 3, there is no explicit action associated with the lookahead token and therefore

by rules in the recovery consists of the recovered that a recovery of the state states of the popped of the st leaving state on top of the stack- Next the parser determines a new state by consulting  $\mathbf{r}$ by a goto entry in the current state- The verbose entry for state and symbol T is a goto to state 2 producing the new configuration:

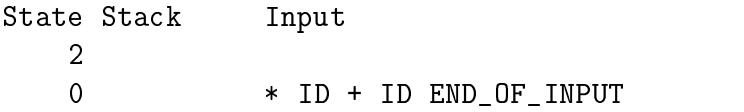

The remaining configurations in the parse are shown below:

Shift 6

State Stack Input 6  $\overline{0}$ ID + ID END\_OF\_INPUT Shift 8 State Stack Input  $\,8\,$  $\,6\,$  $\overline{0}$ + ID END\_OF\_INPUT Default Reduce 3)  $T : T' *' ID$ Pop 8 6 2 Goto state 2 State Stack Input  $\mathbf 0$ + ID END\_OF\_INPUT Default Reduce  $2) E : T$ Pop<sub>2</sub> Goto state 1 State Stack Input 0 + ID END\_OF\_INPUT

Shift 5 State Stack Input  $5\phantom{.}$ 0 ID END\_OF\_INPUT Shift 3 State Stack Input  $\mathbf{3}$  $5<sup>5</sup>$  $\mathbf{1}$ 0 END\_OF\_INPUT Default reduce  $4)$  T : ID Pop<sub>3</sub> Goto 7 State Stack Input !  $5\overline{)}$  $\mathbf{1}$ 0 END\_OF\_INPUT Default reduce 1)  $E : E + T$ Pop 7 3 5 Goto 1 State Stack Input  $\mathbf{1}$ 0 END\_OF\_INPUT Accept END\_OF\_INPUT Parse completes successfully

## $\mathbf C$ **Automatic Error Recovery**

If the *Error\_Recovery* command line parameter is set to  $On$  then **Ayacc** will generate an extension for automated syntax error correction- Note that the lexical analyzer must con tain additional functions which give the line number and column for each tokencan be done by giving the E option to Aex- Ayacc generates an additional le named base error report-a and the user may specify another optional section in the user specica tion and the section of the section-section-section-section-

#### $C.1$ User Error-correction Messages section

This is a section for the user to supply routines if he/she wishes to control the reporting of correction messages-cryptic correction supports and supports and some synthetic correction of some synthesis errors as explained later- Along with each correction a message is printed- In addition to the default message printed the user is able to report a message of hisher own- Here is the spec of the message-reporting procedure which is generated:

```
procedure Report_Continuable_Error(Line_Number : in Natural;
                        Offset : in Natural;
                        Finish : in Natural;
                        Message : in String;
                        Error
                               \therefore in Boolean);
```
Line Number is the line at which the error occurred O set is the index into the line of the start of the error Finish is the index into the line of the end of the error Message is a string describing the error-better is true for all genuine symthetics, where it is false it indicates a syntax warning-

This section resembles the Token and Stack Element section syntactically in that its entries begin with the character- There are the options available in this section

- with ----

discussion a line with a line with a line with a line with  $\mathcal{A}$  and  $\mathcal{A}$ 

- use ----

diverse a line - and line of the error report less in the error  $\mathcal{A}$ 

s in just the contract extension of the contract of the contract of the contract of the contract of the contract of the contract of the contract of the contract of the contract of the contract of the contract of the contra

Following this line there should be the body of a no-argument procedure which will be called once at the beginning of yyparse- It can be used to initialize any data structures used by the user's error report.

- terminate error report

Following this line there should be the body of a no-argument procedure which will be called once at the end of yyparse- It can be used to close any data ports utilized by the user's error reporting mechanism.

- report error

Following this line there should be the body of the procedure Report Continuable Error described above  $\mathcal{L}$ 

The with and use lines if present should precede the others- An example is shown below.

```
-- The other declarations would go up here.
\%%
%with text_io;
%initialize_error_report
begin
  text_io.put_line("Initializing Error Report...");
end
%terminate_error_report
begin
  text_io.put_line("Finishing Error Report...");
end
%report_error
begin
  text_io.put_line("Error at line" & natural'image(line_number)
                   k ": " k message);
end
```
#### $C.2$ Change in running the Parser

If Error Recovery is set to On the generated parser has more power in error recovery- Here is the additional power

## $C.2.1$  Output

A run of YYParse will produce a listing file which records the parsed lines of the input text and indicates where the species where  $\alpha$  is named by the specific in the specific theory of the specific listing le will be named base-lis- The rest of the output of the program is dependent on the action routines as arbitrary code these are free to perform output operations-

## C.2.2 Error Recovery

When the Ayacc generated parser encounters a syntax error it tries to correct it- To correct the error it will try either to insert a legal token before the error to change the error to a legal token or to delete the error from the token stream- When a correction can be made a message is printed describing the correction-  $\equiv$  . The correction-  $\equiv$  correction-  $\equiv$   $\equiv$ the correction will only be syntactic-syntactic-syntactic-syntactic-syntactic-syntactic-syntactic-syntactic-syntactic-syntactic-syntactic-syntactic-syntactic-syntactic-syntactic-syntactic-syntactic-syntactic-syntactic-syn and the input is missing a semicolon at the end of a statement-  $\sim$  and parser may be able to detect that and insert the semicolon- In all likelihood the semicolon has no semantic value and the grammar rule in which it appears would not reference it in its semantic action. However, consider a case where the parser decides to insert an identifier token in order to correct a symmetric correct and action rules and action rule for the grammar rule using the identifier would reference it semantically, to find out what characters are in the string making up the identifier- how way of the parser has no way of however which identifies which is no way to be best to insert at the point of insertion so it cannot provide this information- The action routine would therefore probably make a mistake, since it relies on the semantic information being present- If executing an action routine following a syntax error raises an exception YYParse handles the exception and stops performing the code in action routines for the remainder of the parse- Even before action routines are stopped any actions following a synthest the trusted-should not be trusted-shown aborting-the above the above the above the abortive nature of with syntax error, the parser raises the exception Syntax Error at the end of an input with syntaxies errors even if all have been corrected in a sample listing in the sample listing leader is a two line calculator program.

 $1 \t1 \t2 \t3 \t2 \t3$ Error token deleted  $\overline{2}$  Ayacc. YYParse : 1 syntax error found.

In the listing file, non-blank lines of text are listed with their line number at the left. The last token of the first line is a syntactic error; evidently an infix notation was specified in this grammar- Errors are indicated by a line that begins Error and then contains a

 $\alpha$ iet character — underneath the start of the erroneous token. If it alse can continue its parse if it deletes this token from the token stream-

## C.2.3 User Error Messages

As previously mentioned, in addition to the default messages produced during error recovery, the user, in the last section of the specification file, can provide routines for reporting error messages in may past own way, the user an interface the universal to the user to those routines which he/she can use even when there is no syntactic error as defined by the grammar rules- This is useful in cases where is input which paraly but which paraly but which realize the company represents a syntax error in the input le- For this the following package is provided

```
package user_defined_errors is
      procedure parser_error(Message : in String);
      procedure parser_warning(Message : in String);end user_defined_errors;
```
This package is automatically visible to code in the users action routines- Calling user dened errors-parser error will increase the count of total syntax errors and callthe procedure report continuable error, from the "User Error-correction Messages" section. The Message argument to parser error becomes the Message argument to

report continuable error and the Error argument to report continuable error is given the  $\mathbf{M}$  . The arguments to report continuable error arguments to report continuable error are taken from context-User dened errors-parser warning is similar except that the Error argument in the gener ated call to report continuation is reported to report the counter of syntaxies and sympathies warm of synthesis ings rather than syntax errors- There is an exception Syntax Warning like Syntax Error mentioned above which will be raised if during the parse there is no syntax errors but there are warnings- Note that the procedures from package user dened errors can be called even if the procedure report\_continuable\_error is not defined by the user; in that case there will be no reporting of the Message, but the incrementing of the proper counter will still take place.

## D D Di erences between Yacc and Ayacc

Ayacc was modeled after Yacc and adheres to most of the conventions and features of its C analogue- Most of the di erences between the two programs are minor but some di erences will make it di!cult to convert Yacc specications into Ayacc counterparts-Some of the most important di erences are listed below

- Ayacc identiers are case insensitive-
- Ayacc does not provide a feature analogous to the union and type constructs of Yacc- At some sacrice of convenience similar functionality may be obtained by declaring YYSType as a variant record.
- Ayacc requires the user to dene YYSType-
- **There** are no definitions in Ayacc  $\mathbf{r}$   $\mathbf{r}$
- Ayacc does not support the old and discouraged features of Yacc- In particular bi nary and %term are not allowed, actions cannot be specified using the  $=\,$  delimiter and all rules must end in a semicolon- In addition Ayacc uses braces rather than  $\%\$  and  $\%\$ , to denote declarations that should be written to the tokens package.
- In Ayacc the tokens are an enumeration type rather than integers-
- Ayacc does not permit escape characters to be entered asliterals-
- Yacc generates a le containing the parser and parse tables and another le contain ing the macro denitions of the tokens declaration- Ayacc generates four separate les corresponding to the parser the two parse tables and the tokens package- In addition, **Ayacc** can generate the parser as a procedure or as a package depending on the user's specification file.

# E Ayacc Specification File Guidelines

The key to preparing efficient and readable Ayacc specification files is to make each part of the specication distinguishable from the rest- This appendix is provided to give the new Ayacc user suggestions on how to prepare specification files which are:

- 
- Easy to read-the control of the control of the control of the control of the control of the control of the control of the control of the control of the control of the control of the control of the control of the control
- Easy to modify-

## Specification File Format

- Group grammar rules with a common left hand side together and line up the right hand sides with the ':', '|', and ';'. This enhances readability and makes adding new rules or actions easier.
- Use upper case for Tokens returned by the lexical analyzer and lower case for Non Terminals of the grammar- This makes the distinction between terminals and non terminals very clear.
- Place grammar rules and their corresponding actions on separate lines- This enhances readability and maintainability-

The rule fragment shown in **Figure 10** defines the rules/actions for Ada identifier lists and is intended to exemplify the guidelines listed above-

```
identifier_list : IDENTIFIER
                                                                 \mathcal{L} 
 Tag 
$ IdentifierList-
                                                                                            example is a family of the contract of the contract of the contract of the contract of the contract of the contract of the contract of the contract of the contract of the contract of the contract of the contract of the con
                                                                        \mathbf{I} -tem \mathbf{I} -tem \mathbf{I} -tem \mathbf{I} -tem \mathbf{I} -tem \mathbf{I} -tem \mathbf{I} -tem \mathbf{I}Into 
$ List
                                                                 \mathcal{F}identifierliche Scheiner in der Scheiner ersten der Scheiner der Scheiner und der Scheiner und der Scheiner und der Scheiner und der Scheiner und der Scheiner und der Scheiner und der Scheiner und der Scheiner und der Sche
                                                                 \left\{ \right. 
 
                                                                        Insert Item 
$ -
                                                                                               Into 
$ List
                                                                 \mathcal{F}\frac{1}{2}
```
Figure 10. Identifier List Grammar and Actions

### $\mathbf{F}$ **How the Parser Works**

The parser generated by Ayacc belongs to the class of parsers technically known as  $\Lambda$  although the use of  $\Lambda$ grammars an intuitive understanding of how the parser works will help the user to resolve ambiguities in the grammar specification and to write more efficient parsers.

The parser generated by  $A$ yacc can be seen as a finite state machine with a stack of states- — The current state is always on the top of the state is always on the state state contains states-- At any given moment during the parse the parser uses its current state and the value of the next lookahead to determine  $\{x: x \in \mathbb{R}^n\mid x \in \mathbb{R}^n\}$  is next action-determined its next actionon the current state and lookahead token, the parser performs one of four actions:

## **ACCEPT**

The parser accepts the grammar, completing the parse.

## ERROR

The parser detects a syntax error and calls YYError- If no error recovery is specified the parser aborts.

## SHIFT

The parser uses the current state and the lookahead token to choose a new state that is pushed on the state of the stack-distribution is advanced to the state of the look to the next token in the input.

## REDUCE

Reduce actions occur when the parser recognizes the right hand side of a rule-to a reduce and particles are populated property and the particles of the population that the state of th right hand side of the rule- The parser then uses the current state uncovered by the succession of pops and the nonterminal on the left hand side of the rule to choose a new state that is pushed onto the stack- The ected by a reduce and indicated by a reduce action-

## $\mathbf G$ Porting Ayacc to Other Systems

## Installing Ayacc

 $\mathcal{A}$ yacce was developed using the Verdix Adam compiler  $\mathcal{A}$ UNIX - BSD and enhanced using the Dec Ada Compiler version - running under value, it is to see the system of the distribution of the minor to make a minor of the minor  $\bm{\lambda}$  . to the **Ayacc** source.

current Ayacc development is done using the Sun-ada  $\alpha$  . The Sun workstate  $\alpha$ tions- Ports done by users for many other compilers are included in the distribution-

## Reading arguments from the command line

The Verdix compiler uses a library package  $U_{\text{L}} E n v$  to provide C-like facilities for reading arguments from the communication and communication in the communication communication passingly and the communication of  $\mu$ parameters to the program, you will have to modify the subunit

Command Line Interface-Read Command Line from the Command Line Interface pack age-